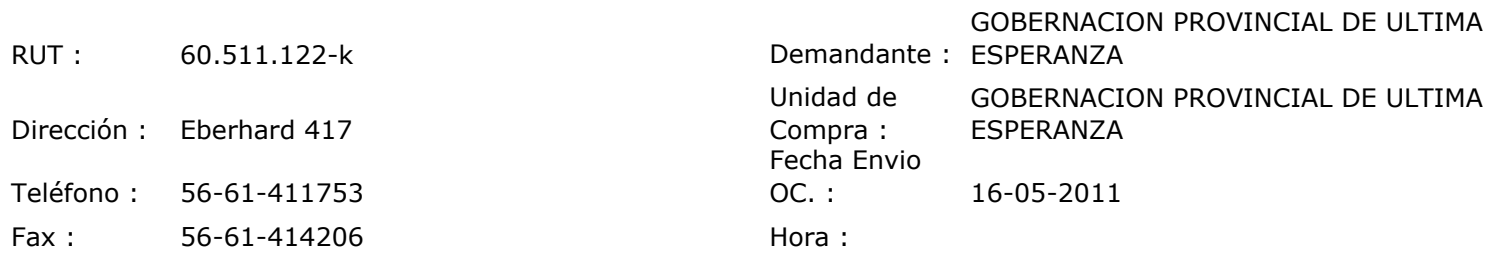

 $\mathbf{I}$ 

## ORDEN DE COMPRA Nº: 10162

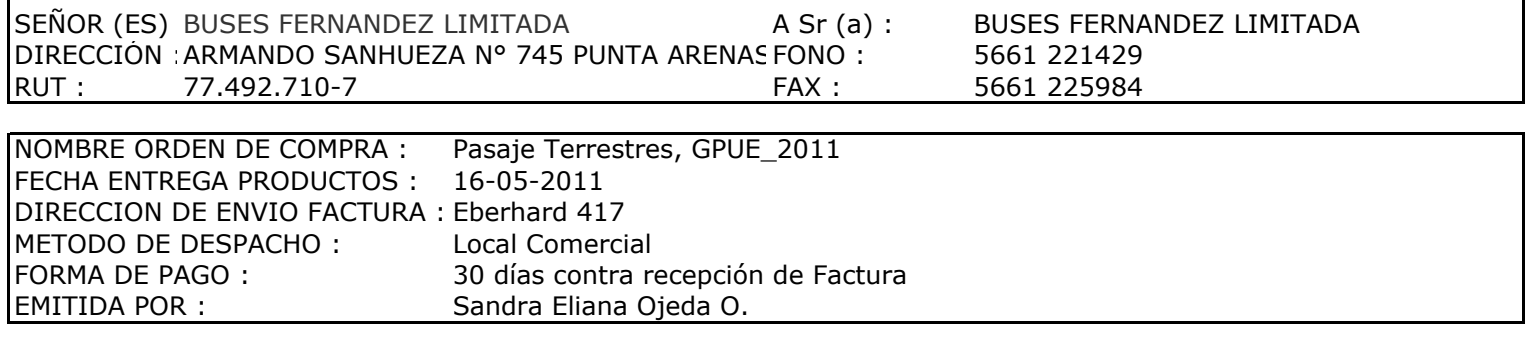

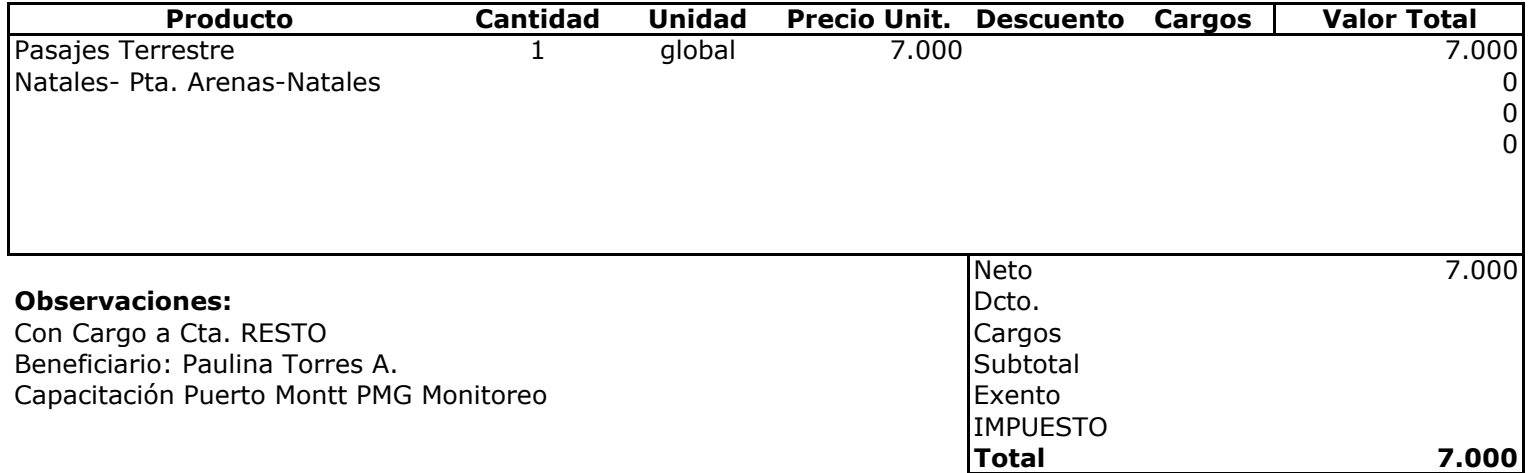

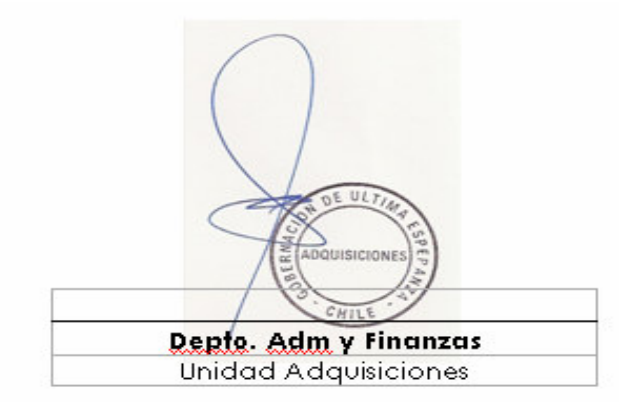